## **Il Commercialista: "Consulente Aziendale"**

**Relatori:** 

**Antonio SANGES e Antonio OPROMOLLA - Commercialisti in Salerno** 

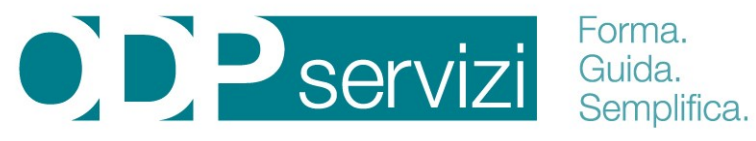

Officina del Professionista

**L'Ordine dei Commercialisti** 

**e degli Esperti Contabili di: Agrigento - Gela - Enna Ragusa - Siracusa - Trapani** 

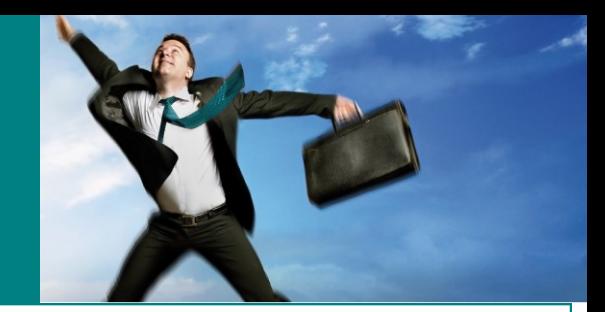

**GIOVEDI 10.02.2022 ore 15,00 - 18,00 WEBINAR A PAGAMENTO e gratuito per gli iscritti agli ODCEC che hanno contribuito all'organizzazione dell'evento** 

**Il** 

Codice Evento Consiglio Nazionale n. **191988**  Accreditamento da **ODCEC di ENNA 3 C.F. - Materie: (2)C.3.6 e (1)D.4.21 CNDCEC** 

## **Il Commercialista: "Consulente Aziendale"**

**ATEV** KOINOS

- **- Commercialista: la Crisi della Professione - Il Rischio d'Impresa**
- **- Il Controllo di Gestione - Reporting Direzionale**
- **- Crisi d'Impresa e Balanced Scodecar**
- **- Analisi e Riclassificazione Bilancio d'Esercizio**
- **- Analisi degli Indicatori e dei Flussi**
- **- Case Story: Sistema di Allerta e Indicatori di Rischio.**

**WEBINAR si svolgerà in videoconferenza della durata di 3 ore. Quota di partecipazione compreso iva €.36,60.** 

**Per effettuare il bonifico: ODPServizi iban: IT39X0577204613CC0030045060 Banca Pop. S. Angelo Causale: WEBINAR del 28/01/2022 e specificare il proprio Codice Fiscale** 

**Per Informazioni: E-Mail: paolo.amato@odpservizi.com**

**Centralino 091/978.32.32 - Cell. 329/611.45.96** 

 **Per i nuovi utenti, dalla home page del sito, scarica la mini guida, come da immagine sotto, e troverai le istruzioni per registrarti, prenotarti e prelevare il materiale didattico** 

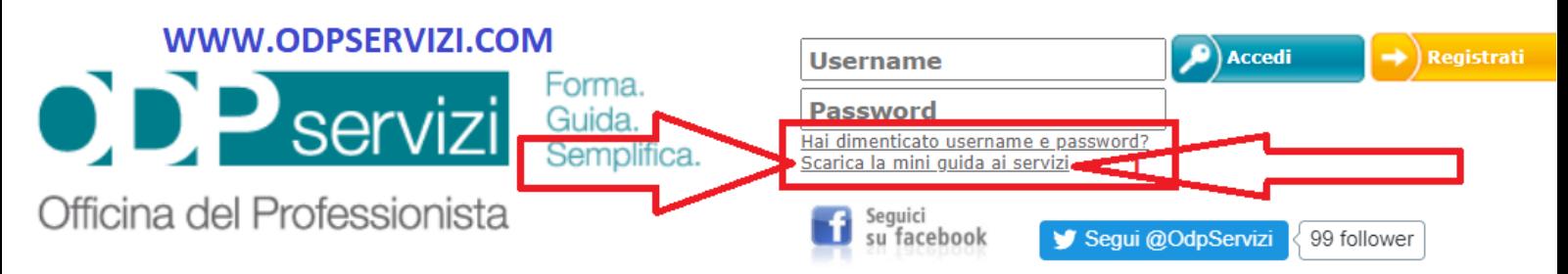

**Per partecipare bisogna prenotarsi al sito www.odpservizi.com** 

**Per collegarsi tramite il link Webinar - nella propria area privata.** 

**Durante la diretta i partecipanti dovranno confermare con i Check la partecipazione all'evento.**

Sarà possibile seguire il **webinar** anche in **differita (entro 7 giorni) con rilascio crediti**, in sostituzione dei check, bisognerà rispondere ai quesiti.

## **Per prenotarsi e prelevare le slide www.odpservizi.com**